#### Primjena elektroničkih računala

R

#### dr. sc. Hrvoje Kalinić

- CPE
	- eng. Catch per effort
	- prosječan broj ulovljene ribe u jednoj mreži

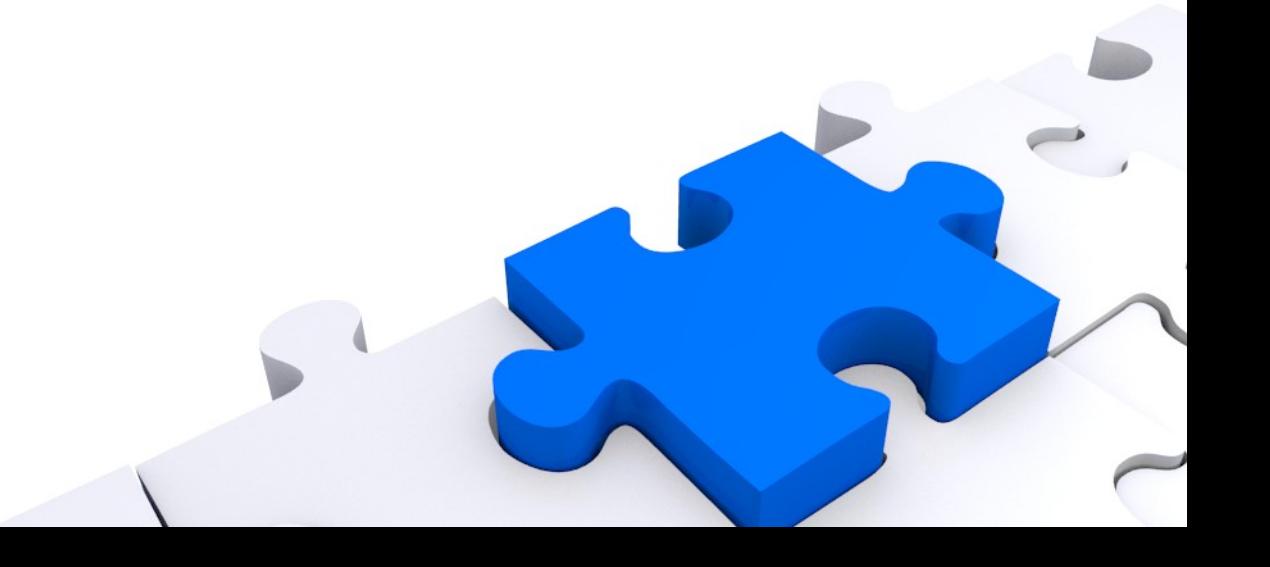

### $\boldsymbol{\mathsf{R}}$

- CPE
	- eng. Catch per effort
	- prosječan broj ulovljene ribe u jednoj mreži
- Izračunajte CPE ukoliko su tri mreže ulovile 87 riba.

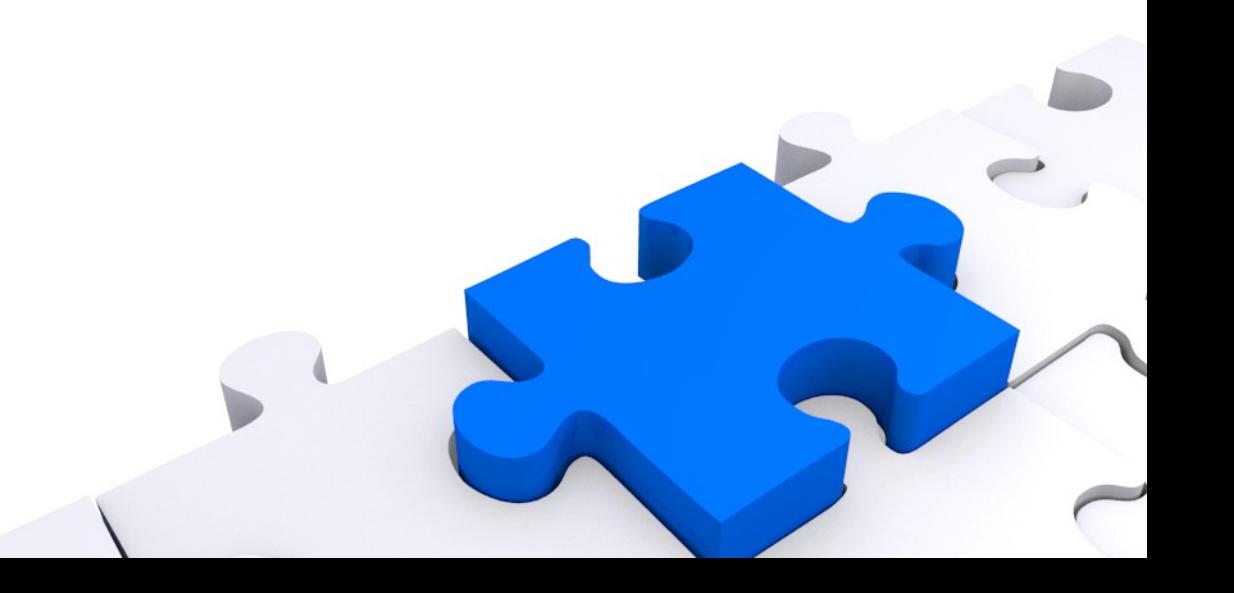

- CPE
	- eng. Catch per effort
	- Broj riba po 300m mreže uhvaćenih u jednoj noći

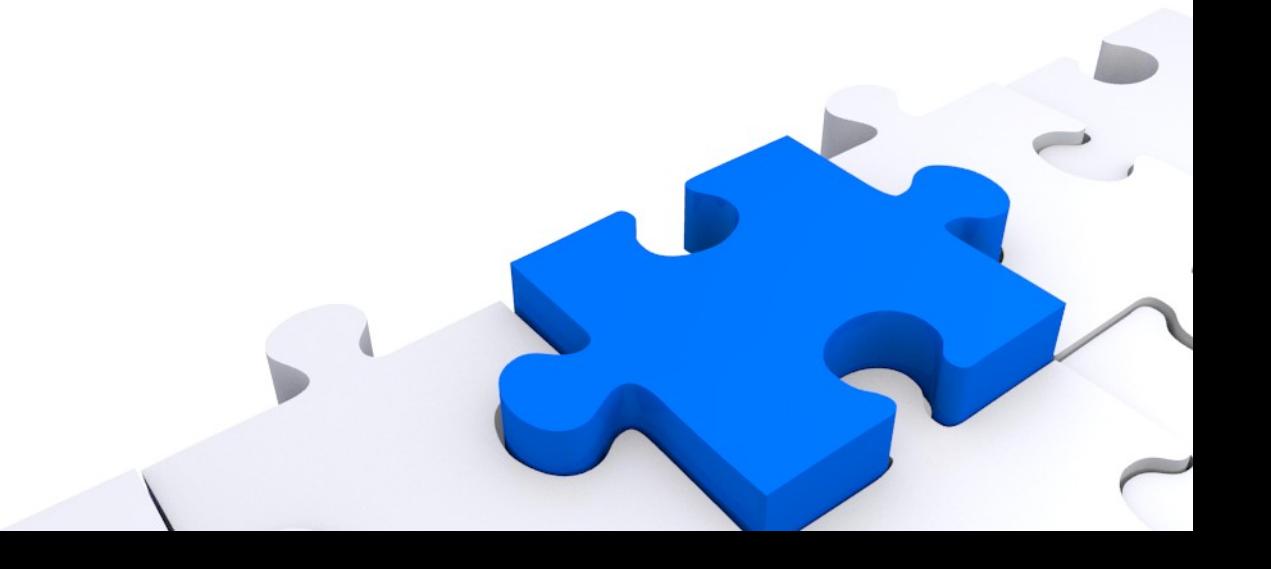

- CPE
	- eng. Catch per effort
	- Broj riba po 300m mreže uhvaćenih u jednoj noći
- Izračunaj CPE ukoliko je 1400m mreže u dvije noći ulovilo 87 riba. Rezultat zapiši u vrijablu (i ispiši ga).

• Preračunaj prethodni rezultat uz CPE definiran kao broj riba po 300m mreže uhvaćenih u jednoj noći.

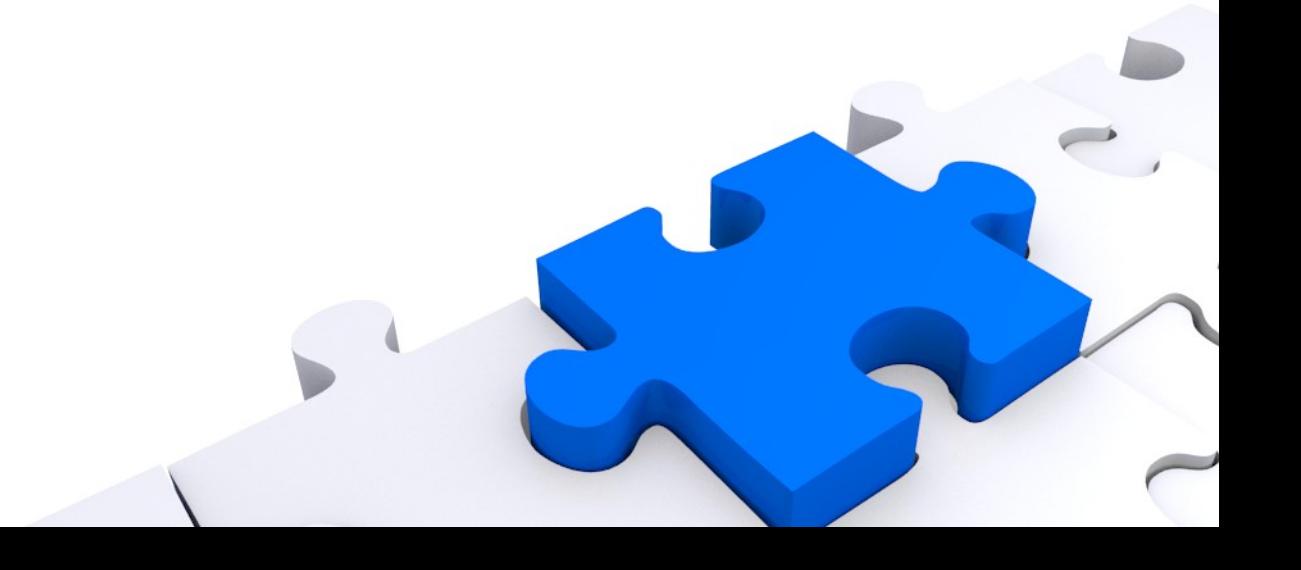

• Spremi niz promatranih mjerenja (ulova) u vektor: 87, 54, 12, 98, 45, 5, 78.

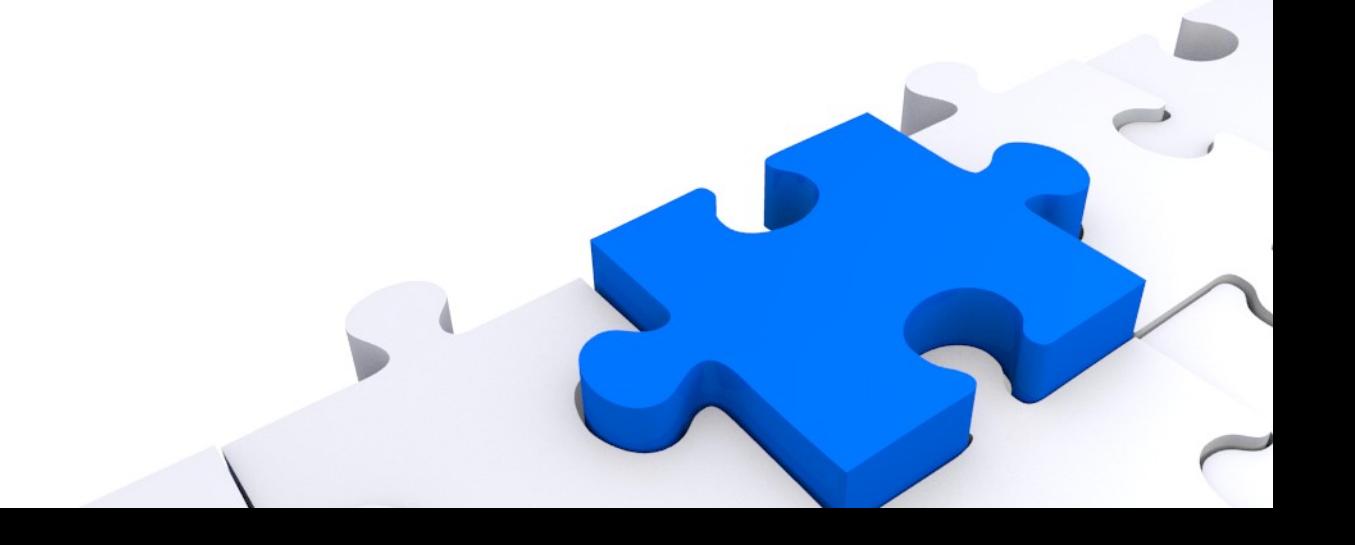

• Spremi niz uloženog truda (broj korištenih mreža) u vektor: 3, 3, 2, 5, 2, 2, 4.

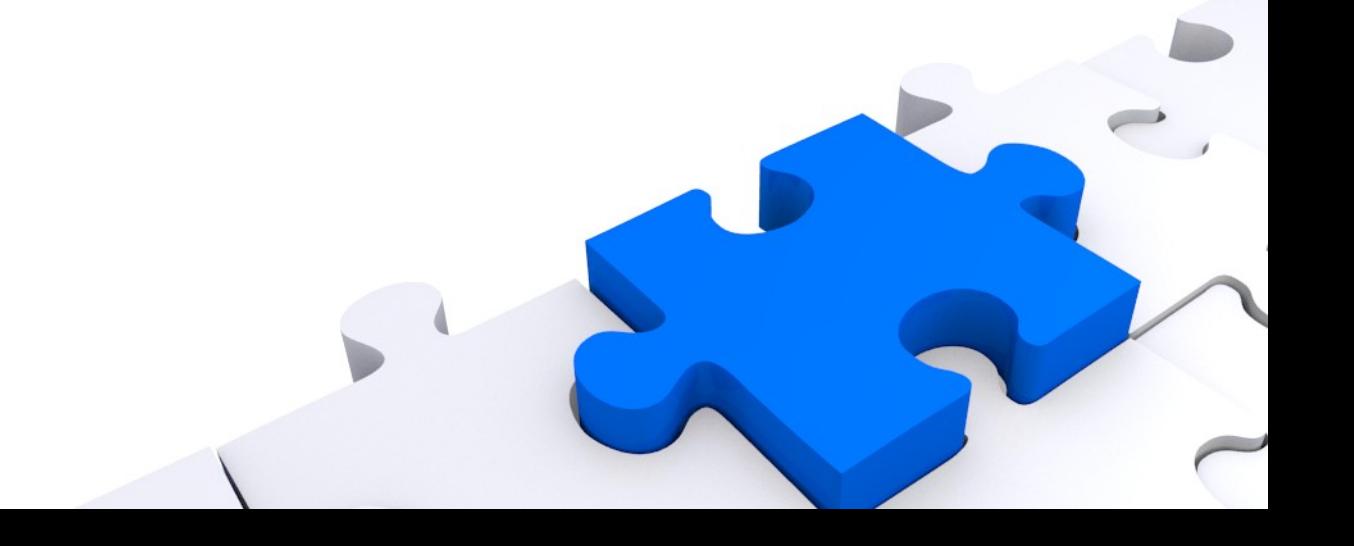

• Izračunaj CP kao prosječan broj riba u pojedinoj mreži, koristeći prethodno definirane nizove. Rezultat spremi i ispiši.

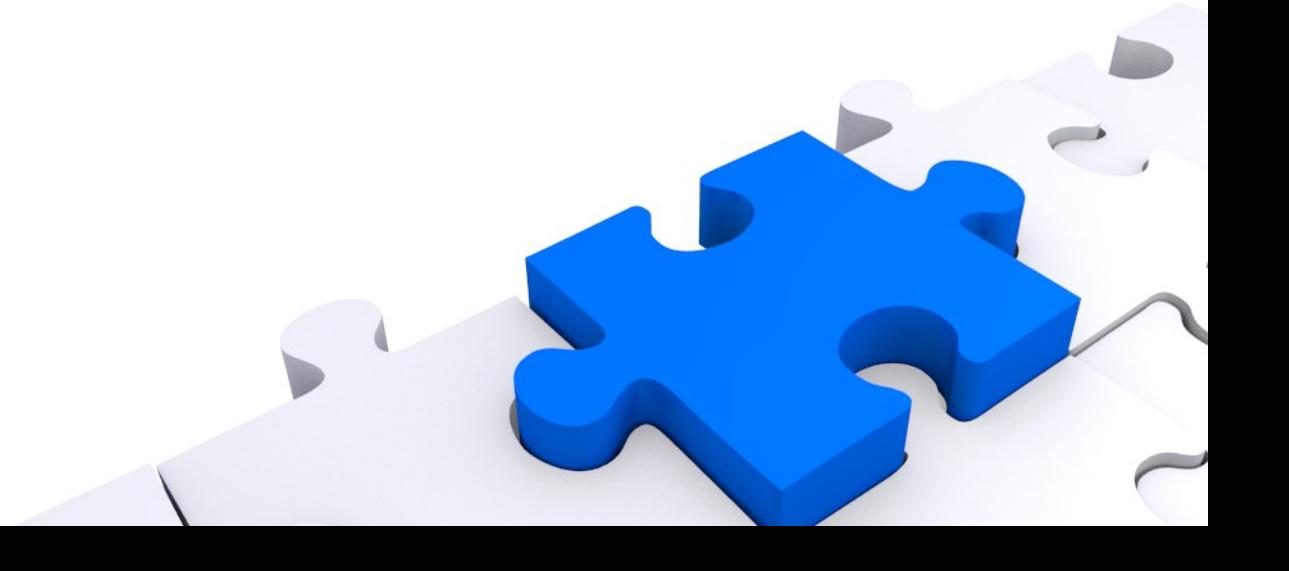

· Pronađi sredni CPE.

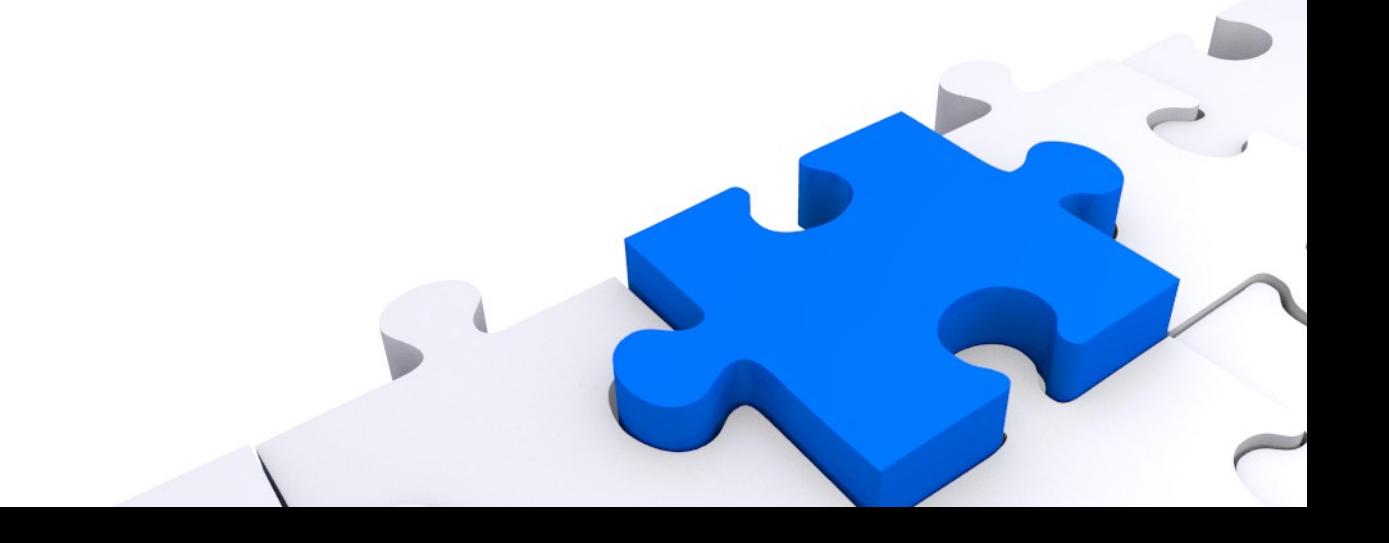

· Pronadi CPE trećeg dana.

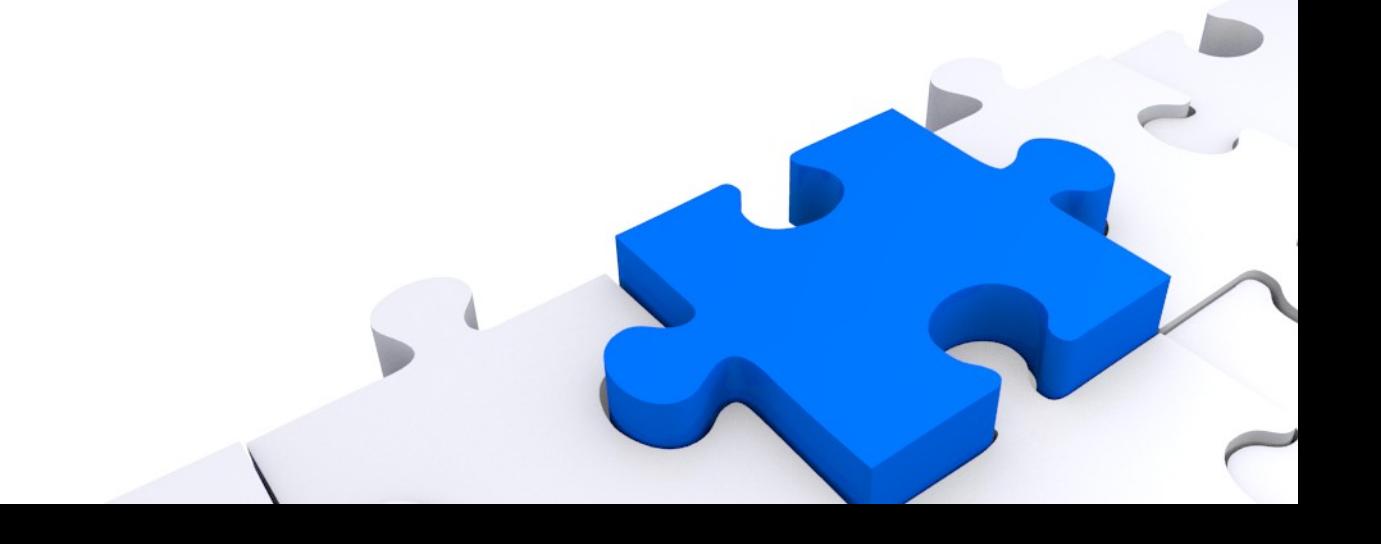

· Ispiši CPE trećeg i petog dana.

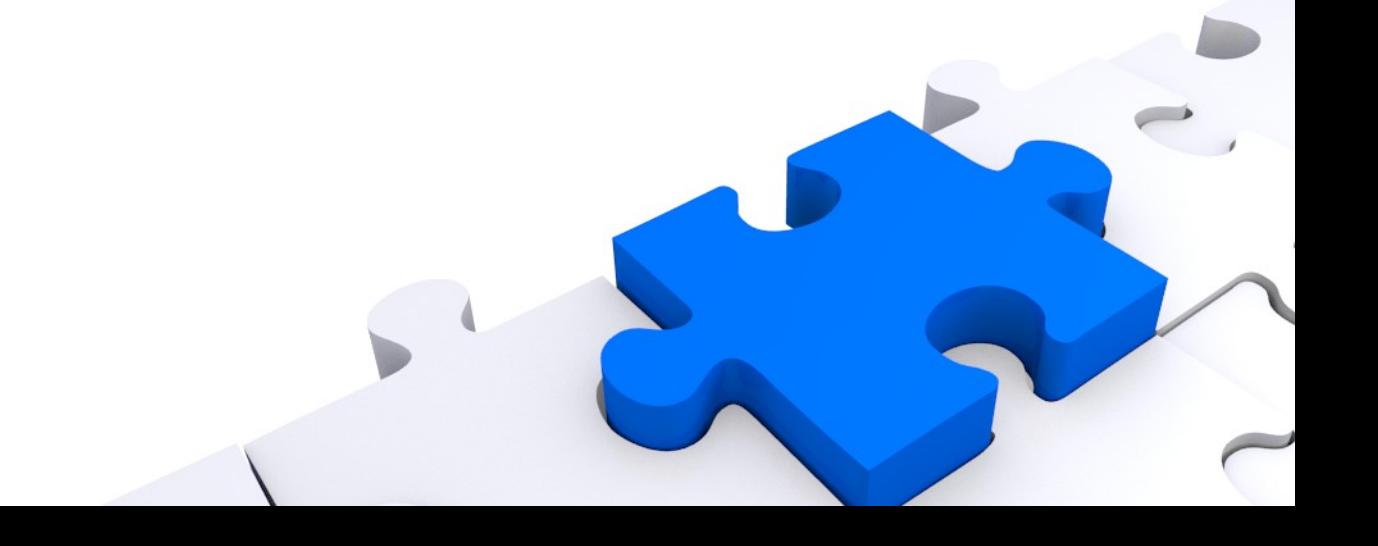

· Ispiši CPE za sve dane osim sedmog.

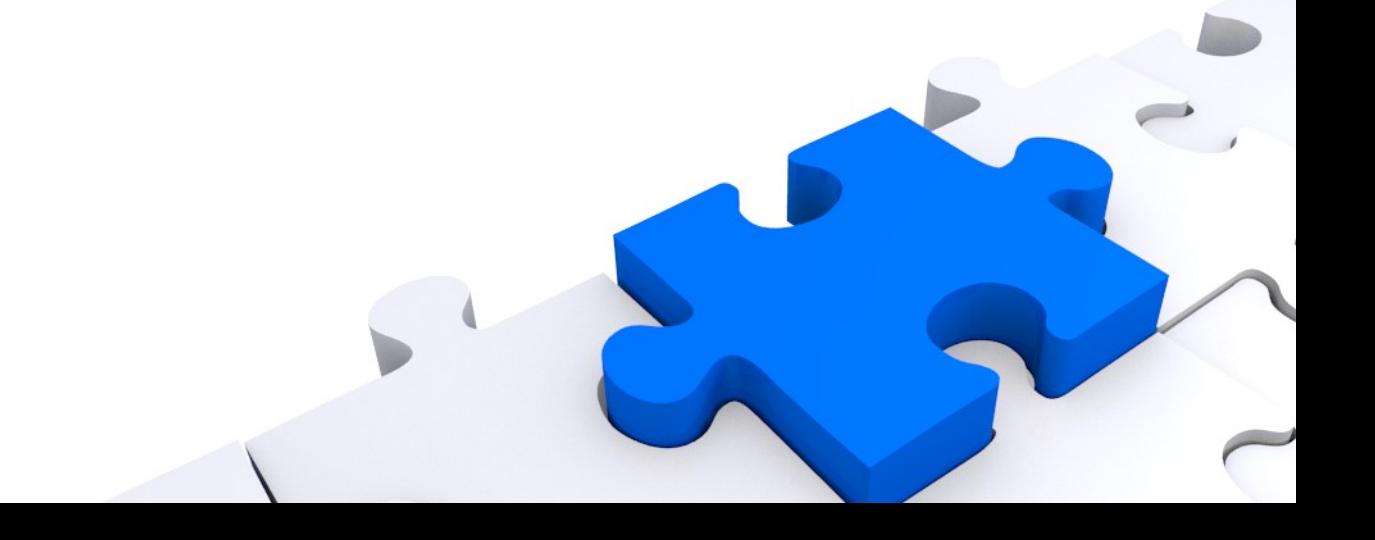

· Ispiši CPE samo za one dane kada su korištene dvije mreže.

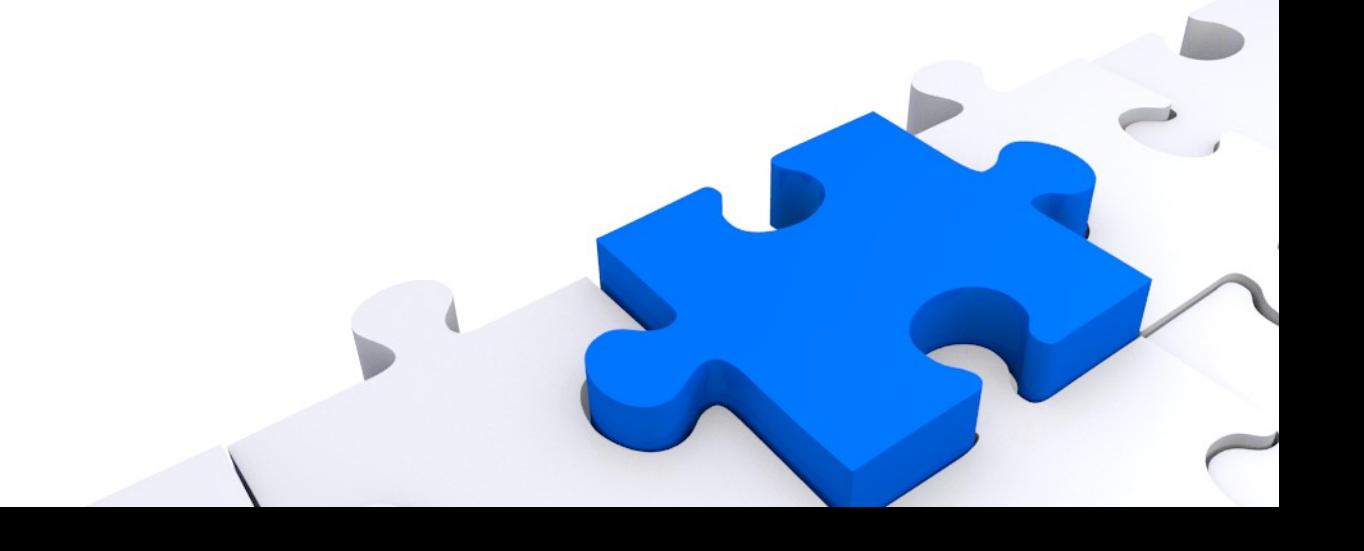

● Ispiši srednji CPE onih dana u kojima je korišteno 3 ili više mreža.

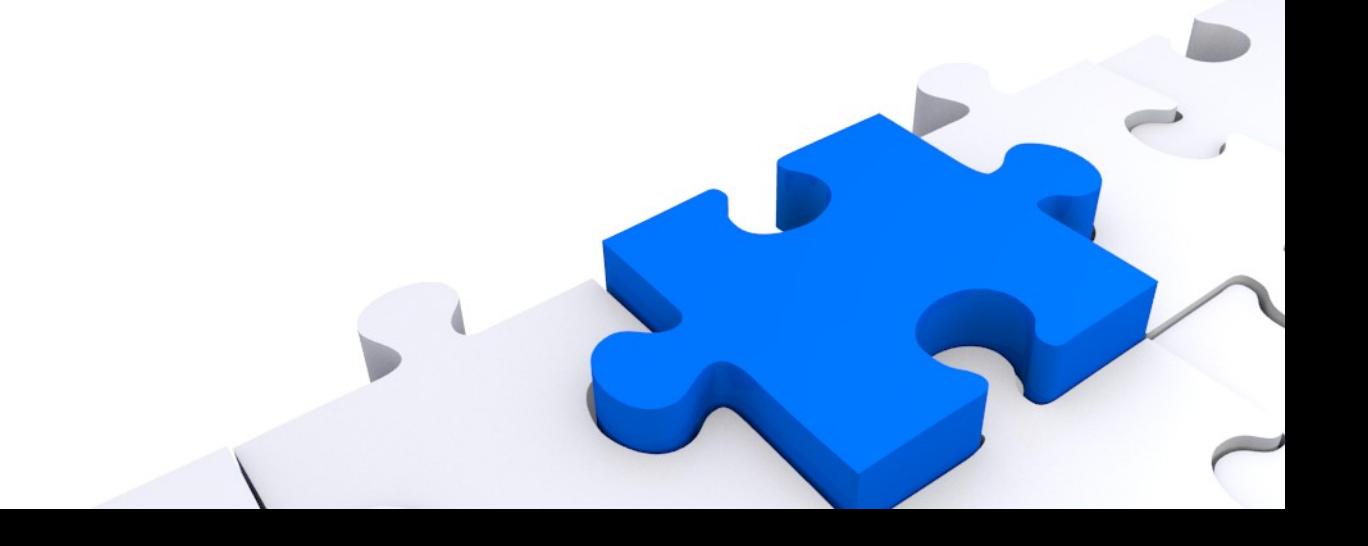

• Ponovi čitav postupak.

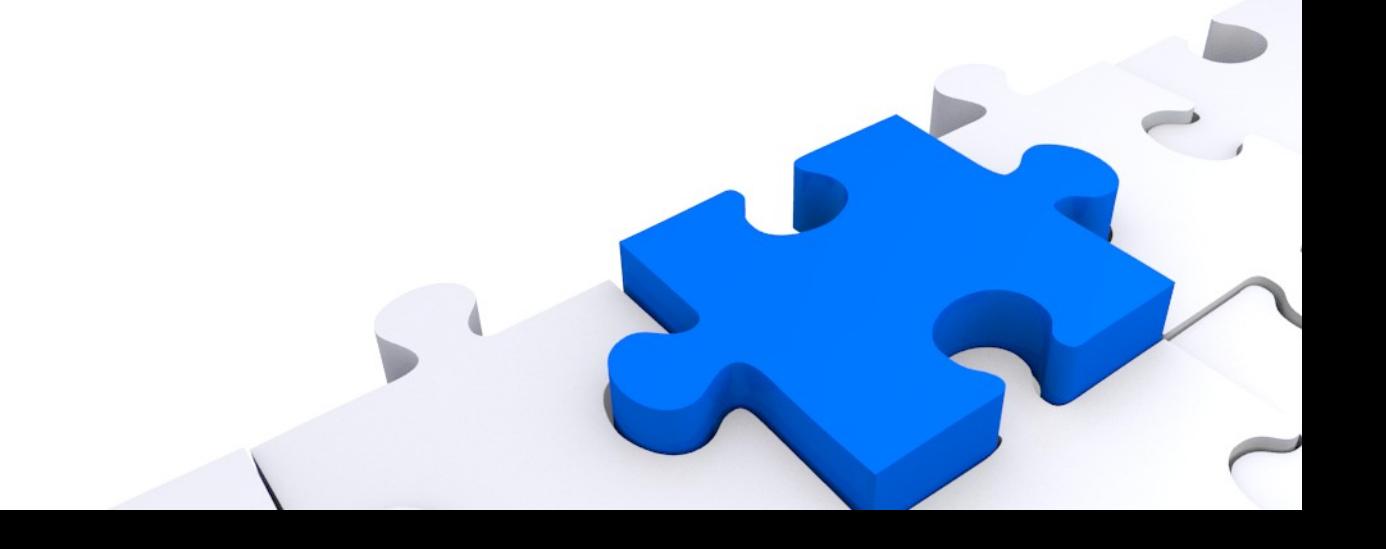

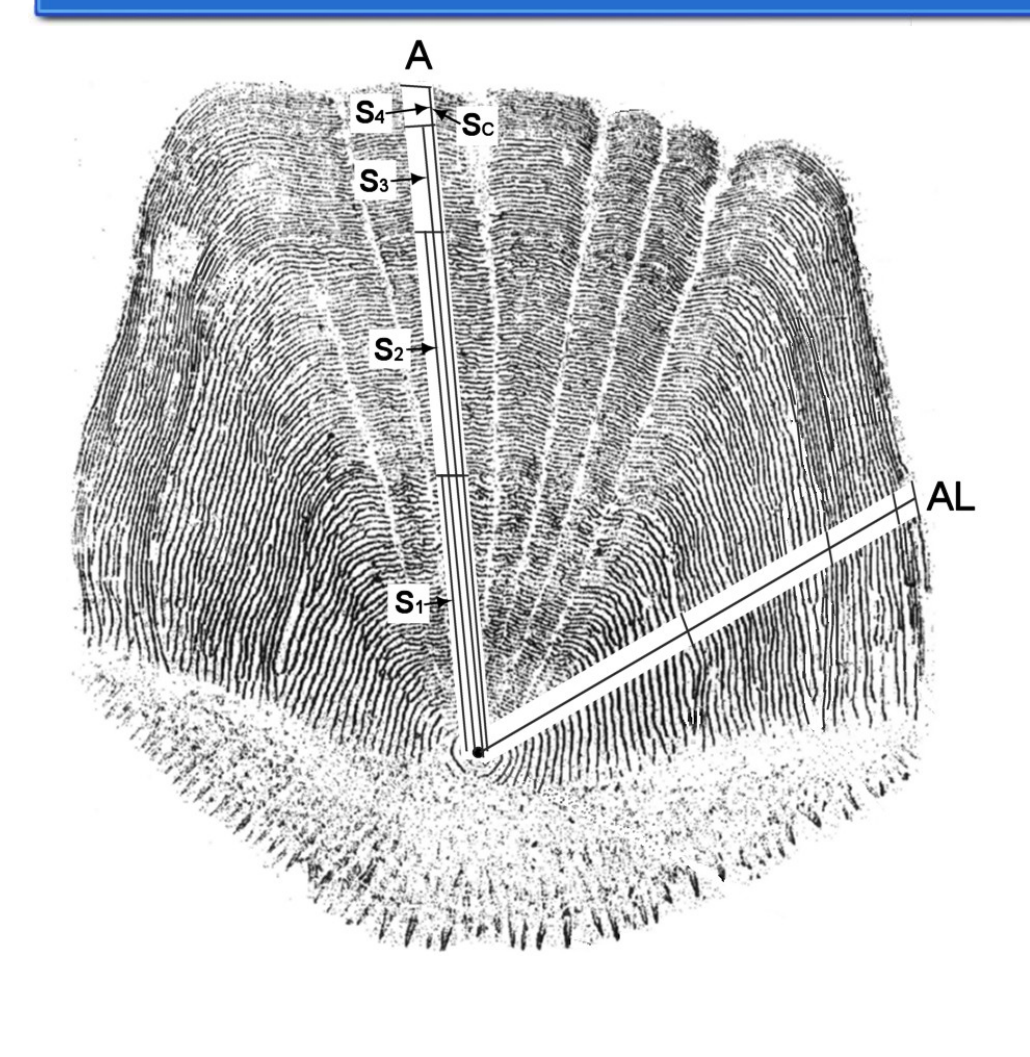

- $\bullet$  S<sub>c</sub> veličina u trenutku ulova
- $\bullet$  S<sub>i-</sub> veličina u i-toj godini

· Učitaj .csv datoteku (MN98WaeYep.csv)

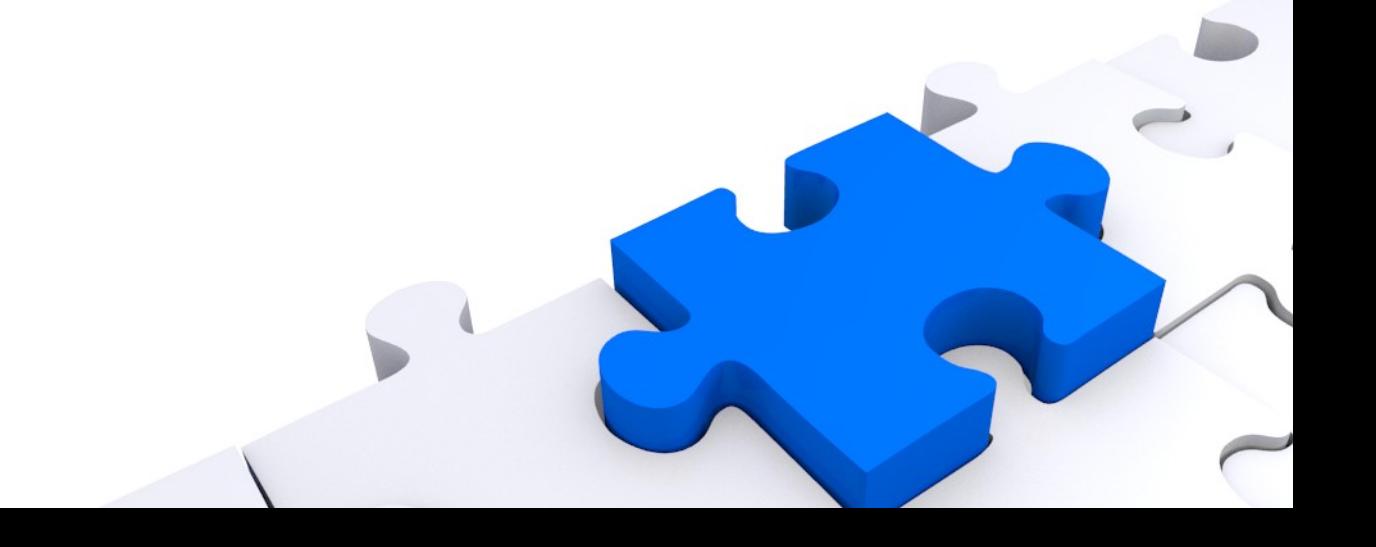

● Učitaj i instaliraj biblioteku (library) "Fisheries stock assessment methods and dana"

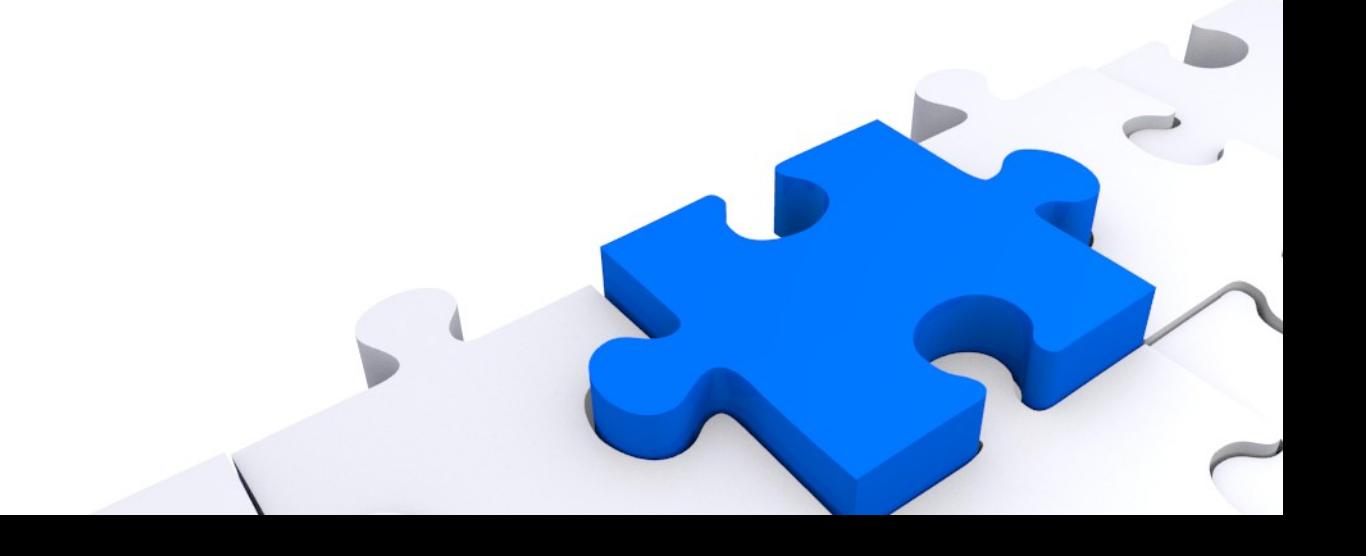

· Dohvati podatke za vrstu WAE i jezero Shetek.

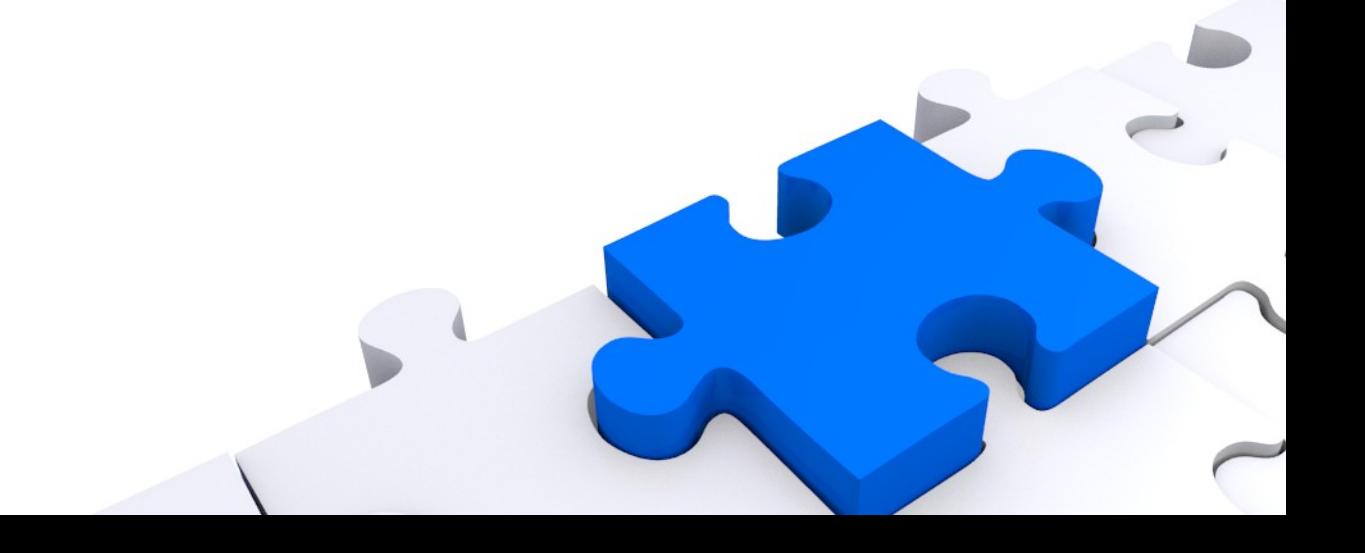

# $\boldsymbol{\mathsf{R}}$

● Izračunaj koliko je pojedini organizam narastao između prve i druge godine. Koliki je prosječan rast organizma te godine?

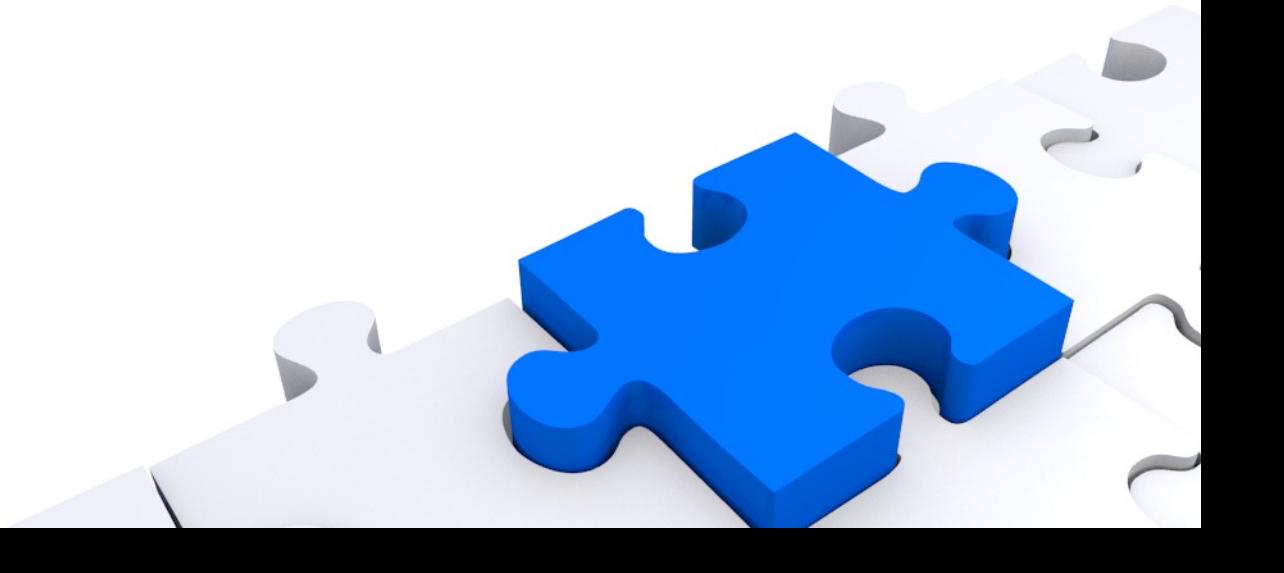

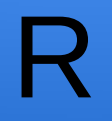

#### ime.prezime@izor.hr

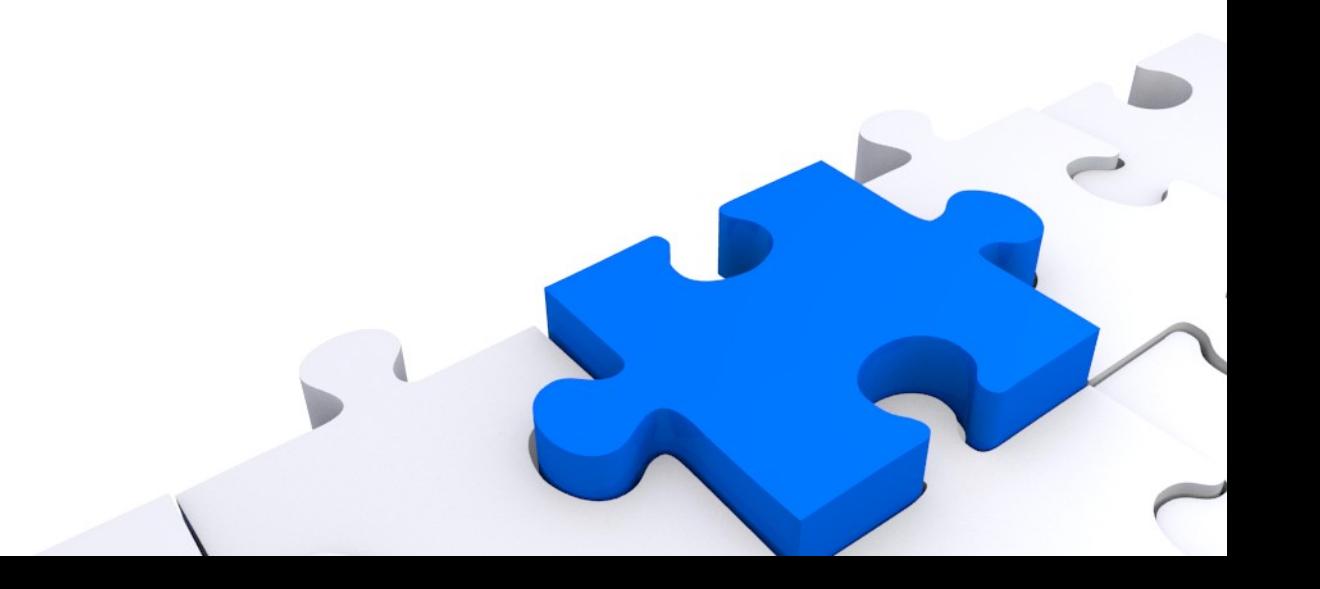